# **BAB III**

## **METODE PENELITIAN**

### **A. Rancangan Penelitian**

Berdasarkan uraian latar belakang pada Bab I rancangan penelitian ini menggunakan rancangan penelitian Eksperimen Semu (*Quasi Experiment Design*) dengan pendekatan *cross sectional*, dimana rancangan penelitian *Quasi Experiment* merupakan rancangan penelitian eksperimen yang belum atau tidak memiliki ciri-ciri rancangan eksperimen sebenarnya, karena variabel-variabel yang seharusnya dikontrol atau dimanipulasi tidak dapat atau sulit dilakukan (Notoatmodjo, 2012). sedangkan pendekatan *cross sectional* merupakan desain penelitian untuk mempelajari dinamika korelasi antara faktor – faktor risiko dengan efek, dengan cara pendekatan, observasi atau pengumpulan data sekaligus pada satu waktu (*point time approach*) (Notoadmodjo, 2010).

Pada penelitian ini yang menjadi objek penelitian adalah dokumen rekam medis yang dipinjam untuk keperluan rawat inap, dimana nanti yang akan diukur adalah waktu pengembalian dokumen rekam medis dari Instalasi Rawat Inap ke bagian *Assembling* Unit Rekam Medis.

### **B. Variabel Penelitian Dan Definisi Operasional**

Sugiyono (2009 : 38) menjelaskan bahwa variabel adalah segala sesuatu yang berbentuk apa saja yang ditetapkan oleh peneliti untuk dipelajari sehingga diperoleh informasi tentang hal tersebut.

- 1. Variabel Penelitian
	- a. Variabel *Independen* atau Variabel Bebas merupakan variabel yang mempengaruhi atau yang menjadi sebab-perubahannya atau timbulnya variabel *dependen* (Sugiyono, 2009).

Variabel *Independen* dalam penelitian ini adalah implementasi formulir peminjaman dokumen rekam medis rawat inap.

- b. Variabel *Dependen* atau Variabel Terikat merupakan variabel yang dipengaruhi atau yang menjadi akibat, karena adanya variabel bebas. Variabel ini disebut sebagai variabel terikat karena variabel ini dipengaruhi dan terikat oleh variabel bebas (Sugiyono, 2009). Variabel *dependen* dalam penelitian ini adalah waktu pengembalian dokumen rekam medis rawat inap.
- 2. Definisi Operasional

Definisi operasional adalah suatu definisi yang memiliki arti tunggal dan diterima secara objektif bilamana indikatornya tidak tampak. Suatu definisi mengenai variabel yang dirumuskan berdasarkan karakteristik-karakteristik variabel yang diamati Saifuddin Azwar (2007 : 72).

Tabel 3.1 Definisi Operasional

| Variabel      | Definisi         | Cara      | Alat Ukur | Hasil Ukur |                 | Skala   |
|---------------|------------------|-----------|-----------|------------|-----------------|---------|
|               | Operasional      | Ukur      |           |            |                 | ukur    |
| Independen:   | Adalah suatu     | Kuesioner | Lembar    | 1.         | Implementasi    | Ordinal |
| Formulir      | alat yang        |           | Kuesioner |            | formulir        |         |
| peminjaman    | berbentuk        |           |           |            | peminjaman      |         |
| dokumen       | formulir yang    |           |           |            | dokumen         |         |
| rekam medis   | digunakan        |           |           |            | rekam medis     |         |
| rawat inap.   | sebagai rekam    |           |           |            | rawat inap      |         |
|               | jejak dalam      |           |           |            | menghasilkan    |         |
|               | kegiatan         |           |           |            | kriteria tidak  |         |
|               | peminjaman       |           |           |            | baik dengan     |         |
|               | dokumen yang     |           |           |            | pencapaian      |         |
|               | berisikan data   |           |           |            | skor 1-2.       |         |
|               | sosial dan data  |           |           | 2.         | Implementasi    |         |
|               | kesehatan        |           |           |            | formulir        |         |
|               | meliputi         |           |           |            | peminjaman      |         |
|               | perawatan dan    |           |           |            | dokumen         |         |
|               | pengobatan       |           |           |            | rekam medis     |         |
|               | yang didapat     |           |           |            | rawat inap      |         |
|               | pasien dari      |           |           |            | menghasilkan    |         |
|               | fasyankes.       |           |           |            | kriteria baik   |         |
|               |                  |           |           |            | dengan          |         |
|               |                  |           |           |            | pencapaian      |         |
|               |                  |           |           |            | skor 3-5.       |         |
| Dependen:     | Adalah aturan    | Observasi | Checklist | 1.         | Pengembalian    | Rasio   |
| waktu         | waktu yang       |           | Pre and   |            | dokumen         | (Satuan |
| pengembali-   | telah ditetapkan |           | post-test |            | rekam medis     | waktu   |
| dokumen<br>an | oleh Rumah       |           |           |            | rawat inap      | menit)  |
| rekam medis   | Sakit Permata    |           |           |            | yang tepat      |         |
| rawat inap.   | Bunda Kota       |           |           |            | waktu yaitu     |         |
|               | Malang untuk     |           |           |            | $\leq$ 1x24 jam |         |
|               | pengembalian     |           |           |            | sebelum         |         |
|               | dokumen rekam    |           |           |            | implementasi    |         |
|               | medis dari       |           |           |            | formulir        |         |

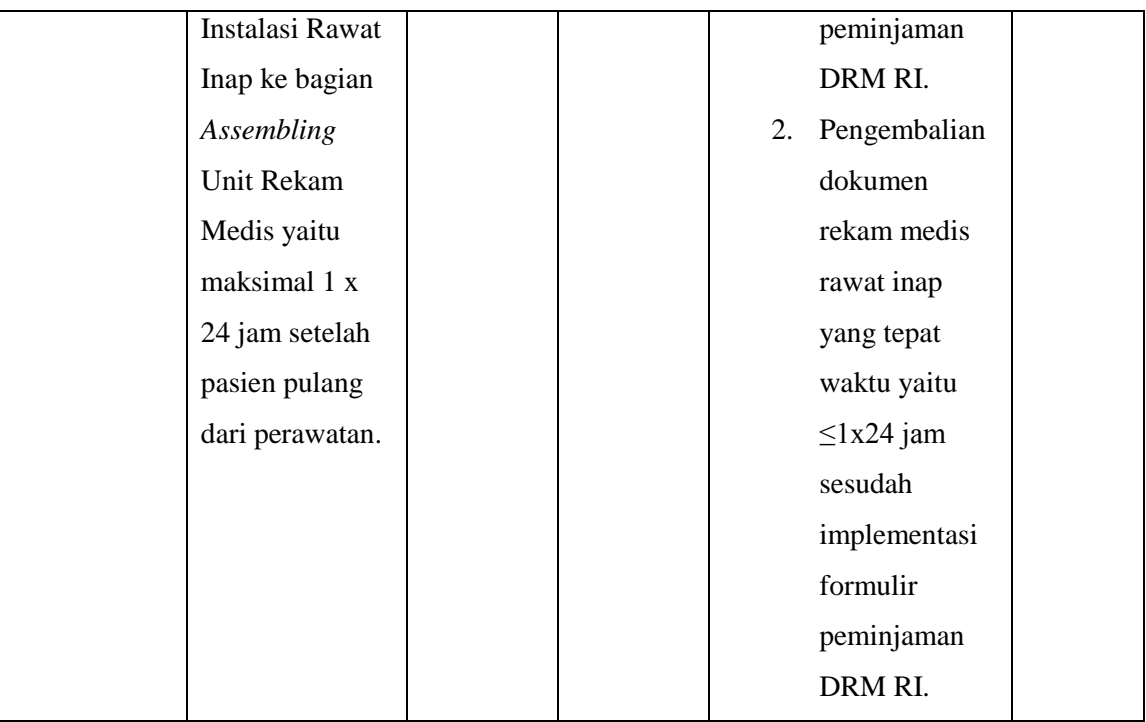

## **C. Populasi Dan Sampel**

1. Populasi

populasi adalah wilayah generalisasi yang terdiri atas obyek / subyek yang mempunyai kualitas dan karakteristik tertentu yang ditetapkan oleh peneliti untuk dipelajari dan kemudian ditarik kesimpulannya (Sugiyono, 2010:117).

Populasi dalam penelitian ini yaitu seluruh dokumen rekam medis yang dipinjam untuk keperluan rawat inap di Rumah Sakit Permata Bunda Kota Malang. Berdasarkan studi pendahuluan di Rumah Sakit Permata Bunda Kota Malang rata – rata perhari jumlah dokumen rekam medis yang dipinjam untuk keperluan rawat inap adalah 25 dokumen rekam medis.

2. Sampel

Sampel adalah bagian dari jumlah dan karakteristik yang dimiliki oleh populasi tersebut (Sugiyono, 2010:118).

Sampel yang digunakan adalah jumlah dokumen rekam medis yang dipinjam untuk keperluan rawat inap. Pengambilan sampel dalam penelitian ini menggunakan teknik *total sampling*. *Total sampling* adalah teknik pengambilan sampel dimana jumlah sampel sama dengan jumlah populasi (Sugiyono, 2007).

Dilihat dari jumlah rata – rata perhari besaran populasi yang didapatkan kurang dari 100, menurut (Arikunto, 2008) apabila jumlah populasi kurang dari 100 lebih baik diambil semua sehingga penelitiannya merupakan penelitian populasi. Sehingga total sampel yang harus diteliti adalah 25 dokumen rekam medis yang di pinjam untuk keperluan rawat inap.

## **D. Instrumen Dan Cara Pengumpulan Data**

Instrumen penelitian adalah alat-alat yang akan digunakan untuk mengumpulkan data, instrumen penelitian ini dapat berupa, formulir observasi, formulir-formulir lain yang berkaitan dengan pencatatan data dan sebagainya (Notoatmodjo, 2010).

1. Instrumen Penelitian

Instrumen pada penelitian ini bertujuan untuk membantu peneliti dalam melakukan perhitungan persentase ketepatan waktu pengembalian dokumen rekam medis dari Instalasi Rawat Inap ke bagian *assembling*. Instrumen penelitian sendiri merupakan alat – alat yang akan digunakan untuk mengumpulkan data, instrumen penelitian ini dapat berupa , formulir observasi, formulir – formulir lain yang berkaitan dengan pencatatan data dan sebagainya (Notoatmodjo, 2010). Pada penelitian ini instrumen yang akan digunakan meliputi:

- a. Bolpoin sebagai alat untuk mencatat hasil observasi pada lembar *checklist* dan lembar kuesioner penelitian.
- b. Formulir peminjaman dokumen rekam medis rawat inap sebagai alat implementasi peneliti dalam mengadakan perlakuan terhadap variabel *dependen.*
- c. Lembar observasi dalam bentuk *checklist* yang berupa *pre* dan *post-test* yang digunakan sebagai acuan penilaian oleh peneliti untuk melihat hasil sebelum dan sesudah implementasi formulir peminjaman dokumen rekam medis rawat inap. Pada lembar *checklist* berisikan kolom nomor dokumen rekam medis, tanggal dan waktu keluar DRM RI, tanggal dan waktu kembali DRM RI, dan keterangan (DRM RI kembali >1x24 jam atau ≤1x24 jam). Cara pengisiannya dengan cara di centang  $(\sqrt{)}$  pada kolom keterangan sesuai dengan kegiatan pengembalian dokumen rekam medis rawat inap ke bagian *assembling.*
- d. Lembar kuesioner yang digunakan untuk melihat sikap petugas *assembling* terkait implementasi formulir peminjaman dokumen rekam medis rawat inap terhadap waktu pengembalian dokumen ke bagian *assembling*. Lembar kuesioner ini berbentuk tabel dengan kolom pernyataan dan beberapa kolom dengan tingkat persetujuan

(sangat setuju, setuju, ragu-ragu, tidak setuju, dan sangat tidak setuju).

- e. Lembar persetujuan menjadi responden.
- 2. Cara Pengumpulan Data
	- a. Jenis Data
		- 1. Data Primer

Data primer adalah data yang mengacu pada informasi yang diperoleh dari tangan pertama oleh peneliti yang berkaitan dengan variabel minat untuk tujuan spesifik studi. Sumber data primer adalah responden individu, kelompok fokus, internet juga dapat menjadi sumber data primer jika disebarkan melalui internet (Uma Sekaran, 2011).

Data primer dari penelitian ini didapatkan dari **Implementasi Formulir Peminjaman Dokumen Rekam Medis Rawat Inap Terhadap Waktu Pengembalian Dokumen.**

2. Data Sekunder

Data sekunder adalah data yang mengacu pada informasi yang dikumpulkan dari sumber yang telah ada. Sumber data sekunder adalah catatan atau dokumentasi perusahaan, publikasi pemerintah, analisis industri oleh media, situs Web, internet dan seterusnya (Uma Sekaran, 2011).

Data sekunder dari penelitian ini didapatkan dari **Jumlah dan ketepatan waktu penyetoran dokumen rekam medis rawat inap ke bagian** *assembling* **yang telah tersedia di Rumah Sakit Permata Bunda Kota Malang.**

b. Sumber Data

Sumber data yang digunakan peneliti adalah data primer dan data sekunder yang diperoleh dari Rumah Sakit Permata Bunda Kota Malang.

c. Cara Pengumpulan Data

Cara pengumpulan data pada penelitian ini menggunakan lembar observasi dalam bentuk *checklist pre* dan *post-test* yang digunakan sebagai acuan penilaian oleh peneliti untuk melihat hasil sebelum dan sesudah implementasi formulir peminjaman dokumen rekam medis rawat inap.

Lembar kuesioner yang digunakan untuk melihat sikap petugas *assembling* terkait implementasi formulir peminjaman dokumen rekam medis rawat inap terhadap waktu pengembalian dokumen ke bagian *assembling.*

## **E. Teknik Pengolahan Dan Analisis Data**

Pengolahan data merupakan salah satu langkah yang penting untuk memperoleh penyajian data sebagai hasil yang berarti dan kesimpulan yang baik (Notoatmodjo, 2010:171). Teknik pengolahan data dalam penelitian ini meliputi:

### 1. *Editing* (Penyuntingan Data)

Langkah pertama yang perlu dilakukan peneliti dalam mengolah data penelitian adalah *editing* dimana meliputi pemeriksaan hasil yang diperoleh dari kegiatan observasi dan hasil dari pengisian kuesioner oleh responden. Dalam penelitian ini, proses *editing* yang perlu diperhatikan adalah ketepatan waktu pengembalian dokumen rekam medis rawat inap ke bagian *assembling*. Untuk mempermudah proses ini, terdapat hal yang perlu di perhatikan anatara lain:

- a. Nomor Rekam Medis
- b. Waktu pengembalian DRM RI ke bagian *assembling*
- c. Jumlah DRM RI yang kembali tepat waktu
- d. Jumlah DRM RI yang kembali tidak tepat waktu
- 2. *Coding* (Pengkodean)

Dilakukan pengkodean atau *coding*, yaitu mengubah data berbentuk kalimat atau huruf menjadi angka atau bilangan. Misalnya dokumen rekam medis pertama menjadi DRM1, dokumen rekam medis kedua menjadi DRM2, dan dokumen rekam medis ketiga menjadi DRM3.

3. *Scoring* (Skoring)

Skoring dalam penelitian ini dilakukan pada lembar *checklist* dan lembar kuesioner*.* Skoring pada lembar *checklist*  untuk menghitung persentase jumlah DRM RI yang kembali tepat waktu adalah sebagai berikut:

> Jml DRM RI yang kembali ≤ 1x24 jam  $\frac{1}{2}$  and  $\frac{1}{2}$  and  $\frac{1}{2}$  a

Skoring pada lembar kuesioner untuk menilai formulir peminjaman dokumen rekam medis rawat inap, peneliti menggunakan *likert scale* tingkat persetujuan dimana skor penilaian adalah sebagai berikut:

1: Sangat tidak setuju

2: Tidak setuju

3: Netral

4: Setuju

5: Sangat setuju

4. *Tabulating* (Tabulasi)

Data yang telah diolah melalui proses *editing, coding,* dan *scoring* langkah selanjutnya yang perlu dilakukan adalah tabulasi. Tabulasi merupakan proses memasukkan data dari hasil penelitian ke dalam tabel-tabel sesuai kriteria. Data diperoleh dari lembar *checklist pre* dan *post-test* dan lembar kuesioner.

5. Cleaning (Pembersihan Data)

Kegiatan pengecekan kembali untuk melihat kemungkinankemungkinan adanya kesalahan-kesalahan kode, ketidaklengkapan, kemudian dilakukan pembetulan atau koreksi.

Analisis Data

Analisis data pada penelitian ini dilakukan dengan cara menghitung presentase ketepatan waktu pengembalian dokumen rekam medis rawat inap sebelum implementasi formulir peminjaman dokumen rekam medis yang didapatkan dari data sekunder rumah sakit dimana berjumlah 25 DRM dan perhitungan presentase ketepatan waktu pengembalian dokumen rekam medis rawat inap sesudah implementasi formulir peminjaman dokumen rekam medis yang berjumlah 25 DRM, karena melibatkan dua kelompok sampel yang anggotanya berbeda atau tidak saling berhubungan peneliti menggunakan uji *Independent Samples T-test* untuk menentukan ada tidaknya perbedaan waktu pengembalian DRM Rawat Inap antara sebelum dan sesudah implementasi formulir peminjaman dokumen rekam medis. Rumus uji *Independent Samples Ttest* didapatkan sebagai berikut:

$$
t_{\text{hitung}} = \frac{X1 - X2}{\sqrt{\frac{(n1 - 1)s_{12} + (n2 - 1)s_{12}}{n1 + n2 - 2}} \left(\frac{1}{n1} + \frac{1}{n2}\right)}
$$

Keterangan:

Xi : adalah rata-rata skor / nilai kelompok i.

ni : adalah jumlah responden kelompok i

si2 : adalah variance skor kelompok i.

Adapun cara uji *Independent Samples T-test* menggunakan progam SPSS 23:

- 1. Pada menu SPSS, klik Analyze, Compare Means, Independen Samples T Test.
- 2. Kemudian masukkan variabel terikat anda yaitu Nilai ke kotak Test Variable(s) dan masukkan variabel bebas anda yaitu Kelompok ke kotak Grouping Variables.
- 3. Selanjutnya Klik tombol Define Groups kemudian masukkan kode 1 dan 2.

4. Klik Continue. Dan pada jendela utama klik OK kemudian lihat Output.

Interpretasi hasil *Independent Samples T-test* menggunakan progam SPSS

23 berdasarkan signifikansi ialah sebagai berikut:

- a. H0 diterima jika P *value* > 0,05
- b. H0 ditolak jika P *value* < 0,05

# **F. Jadwal Penelitian**

3.2 Tabel Jadwal Penelitian

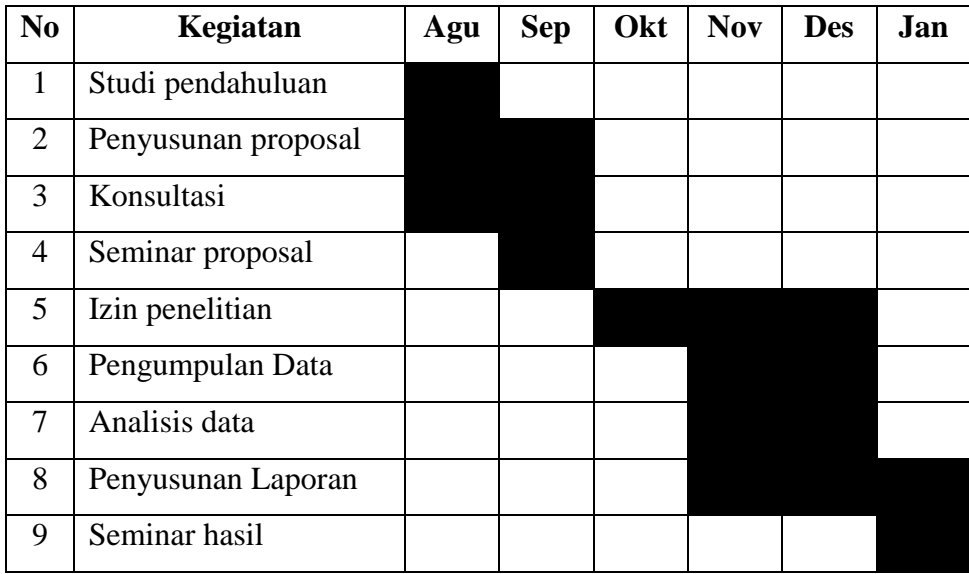